GOO Excel 2007

- 600 Excel 2007
- 13 ISBN 9787121064210
- 10 ISBN 7121064219

出版时间:2008-5

页数:268

版权说明:本站所提供下载的PDF图书仅提供预览和简介以及在线试读,请支持正版图书。

## www.tushu000.com

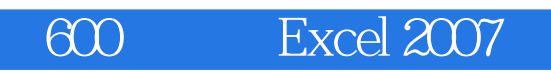

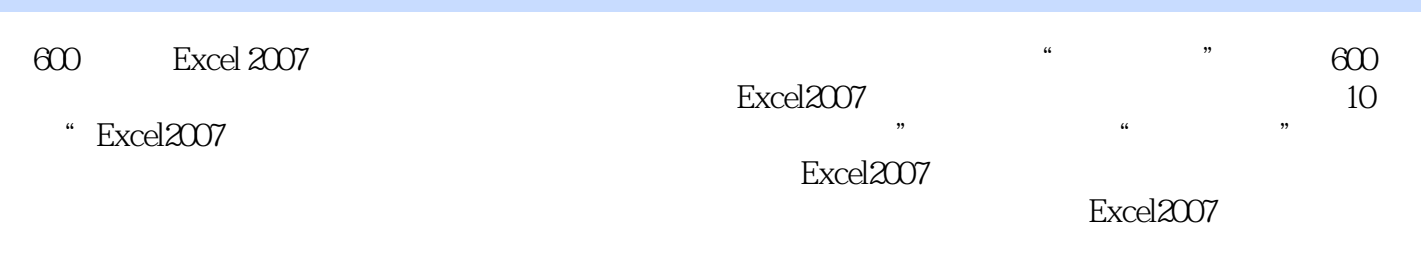

600 Excel 2007

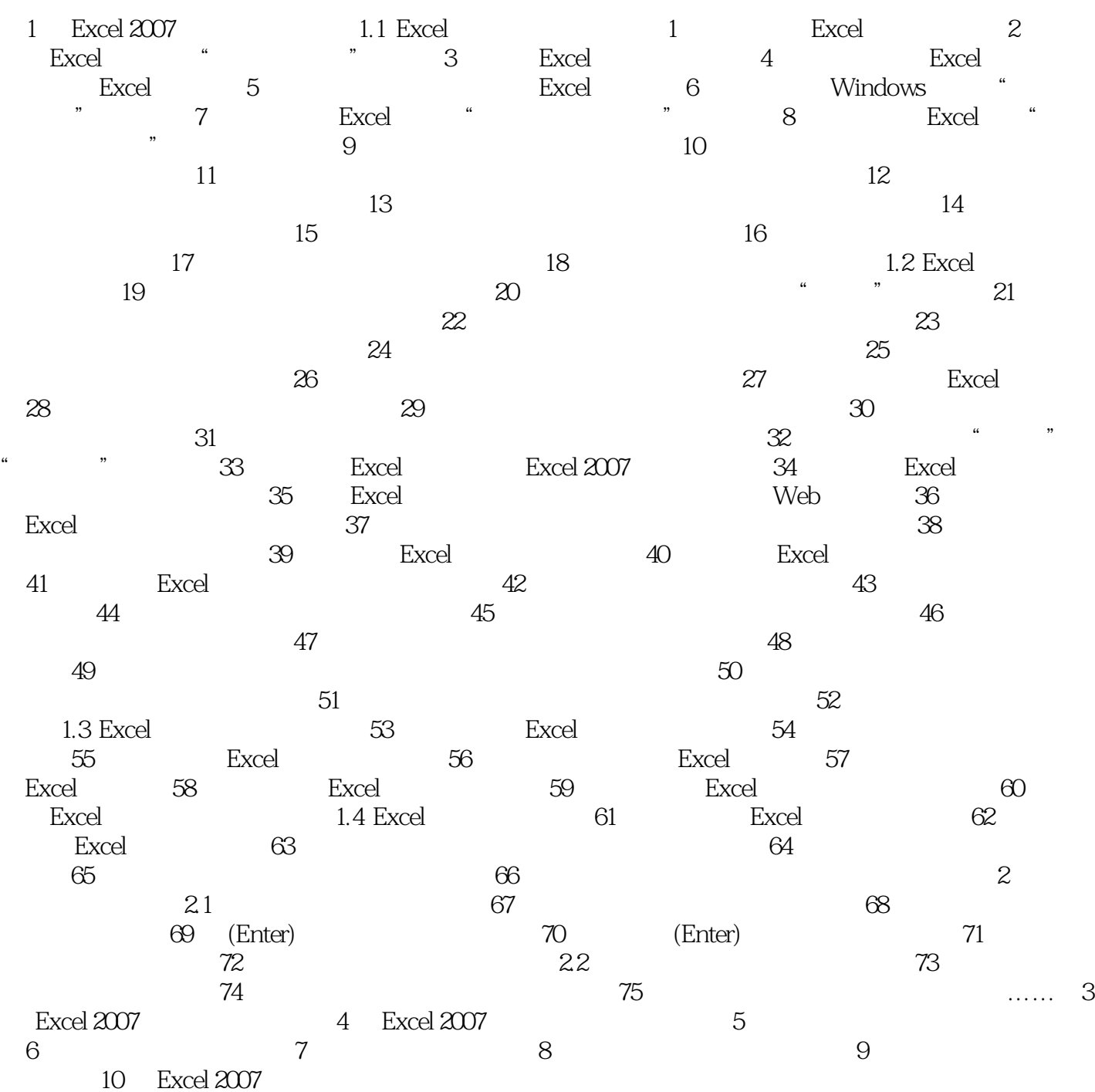

## 600 Excel 2007

第1章 Excel2007的入门操作技巧1.1 Excel的基本操作技巧第1招 如何创建Excel快捷图标当电脑中安装 好Excel程序后,一般单"开始"菜单,选择"所有程序/MicrosoftOffice"命令,然后单击 "MicrosoftOfficeExcel2007" Excel<br>"AdicmosoftOfficeExcel2007" Excel 快捷图标,方法如下:第1步单击"开始"菜单,选择"所有程序/MicrosoftOffice"命令,显示出子菜

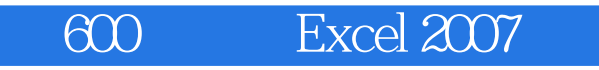

600 Excel 2007

Excel excel

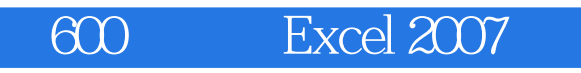

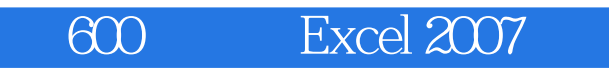

本站所提供下载的PDF图书仅提供预览和简介,请支持正版图书。

:www.tushu000.com